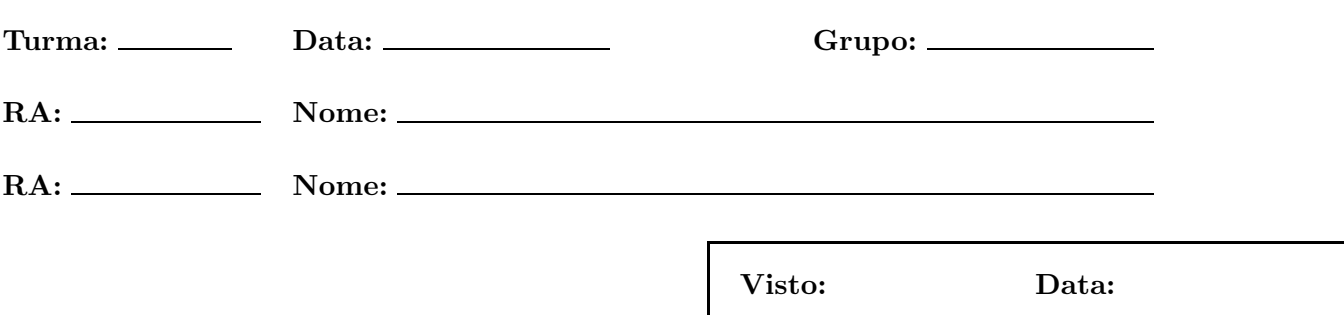

## Experiência 5: Projeto Código de Hamming

Objetivo: Projetar o circuito decodificador e corretor do código de Hamming (4 por 7) usando metodologia top-down (estruturada hierarquicamente). Um código de Hamming permite a correção de erros simples (distância mínima igual a três). Considera-se que as palavras código (de 7 *bits*) foram geradas pelo polinômio  $1 + D + D<sup>3</sup>$ . O bloco GPA emula o codificador e o canal com ruído do sistema de telecomunições; portanto, a palavra r pode conter erros.

O diagrama de blocos da figura abaixo mostra uma descrição funcional e estrutural do sistema a ser desenvolvido. O sinal start é resultado de um *push-button* da placa Altera, e o sinal clk é fornecido pela placa como global clock. O circuito de controle produz o sinal ctr, que consiste de 7 pulsos de clock para cada acionamento do sinal start. O sinal start também zera os *flip-flops* do bloco DEC. O circuito de controle deve ser projetado como um contador auto-inibidor (sugere-se o uso do 74161).

O bloco GPA é um gerador pseudo-aleatório de 8 bits (auto-inicializável) cujo polinômio gerador é  $1 + D +$  $D^6 + D^7 + D^8$  (pode ser implementado com o 74164).

O sinal  $r$  é um sinal sequencial com os 7 bits do sinal recebido pelo decodificador (palavra código mais eventuais erros). O bloco DEC implementa o decodificador associado ao polinômio  $1 + D + D<sup>3</sup>$  de forma similar à usada no GPA (sugere-se o uso do 74194), recebendo o sinal r, produzindo a síndrome e o sinal  $y$ . O sinal s-bus  $\acute{\text{e}}$  um sinal paralelo de 3 bits contendo a síndrome, e o sinal  $y$   $\acute{\text{e}}$  a saída do decodificador que corresponderia à palavra decodificada se não houvesse erro. O  $y$ -bus é o correspondente sinal y em paralelo (ap´os ter sido armazenado no shift-register 74164). Uma tabela de testes disponibilizada na homepage da disciplina mostra os diversos sinais.

O bloco ROM é a emulação de uma memória de apenas leitura, que produz a tabela de correção  $w$ -bus (palavra de 7 bits) para cada s´ındrome. Sugere-se usar AHDL.

Finalmente, o bloco XOR7 (composto de 7 ou-exclusivos) implementa a correção, resultando em uma pa-PSfrag replacements its, dos quais os 4 primeiros (u-bus) correspondem à estimativa de máxima verossimilhança da mensagem transmitida e os últimos  $3$  (que devem ser necessariamente nulos) estão em  $a-bus$ .

Observe que os blocos DEC e o *shift-register* 74194 são acionados pelo sinal ctr negado.

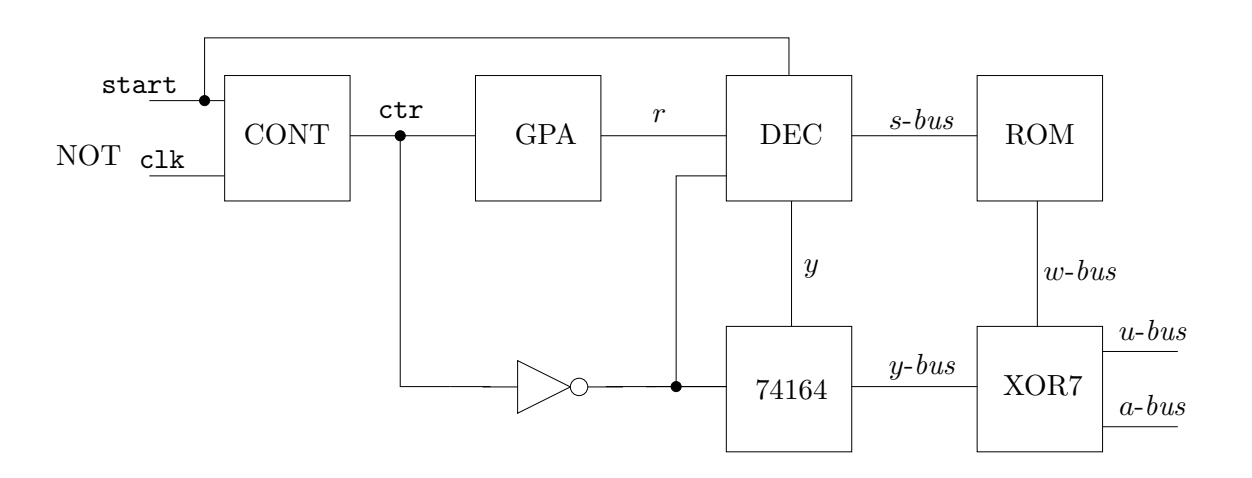